# МИНИСТЕРСТВО ОБРАЗОВАНИЯ И НАУКИ РФ Автономная некоммерческая образовательная организация высшего образования «Кубанский социально-экономический институт»

# **Рабочая программа дисциплины (модуля)**

**Информационные технологии в профессиональной деятельности**

Направление подготовки 40.03.01. - *Юриспруденция* Направленность подготовки: *гражданско-правовая, уголовно-правовая, государственно-правовая.*

> Квалификация (степень) выпускника Бакалавр

> > Форма обучения  *(очная, заочная)*

КРАСНОДАР 2018

Составитель: Каратунова Нинель Григорьевна – ст. преподаватель кафедры социально-гуманитарных и естественнонаучных дисциплин

Рецензент: Боровский Анатолий Борисович – кандидат технических наук, доцент кафедры социально-гуманитарных и естественнонаучных дисциплин

РПД обсуждена и утверждена на заседании кафедры протокол № 1 от 30 августа 2018 года.

Цель изучения дисциплины: получение студентами теоретических и практических навыков по использованию современных аппаратных и программных средств; проблема полноты и структуры информационных банков Справочно-правовая система по федеральному законодательству, полнота и структура систем семейства Консультант Плюс по федеральному законодательству, Гарант

Задачи изучения: изучение и формирование у студентов системных знаний в информационных технологиях в юридической деятельности, способность осознать значимость своей профессии, стремление к выполнению профессиональной деятельности, к поиску решений и готовность нести за них ответственность, способность к саморазвитию и самосовершенствованию в течении всей жизни.

## 2. Перечень планируемых результатов обучения по дисциплине (модулю), соотнесенных с планируемыми результатами освоения образовательной программы (компетенции, знания, умения, навыки)

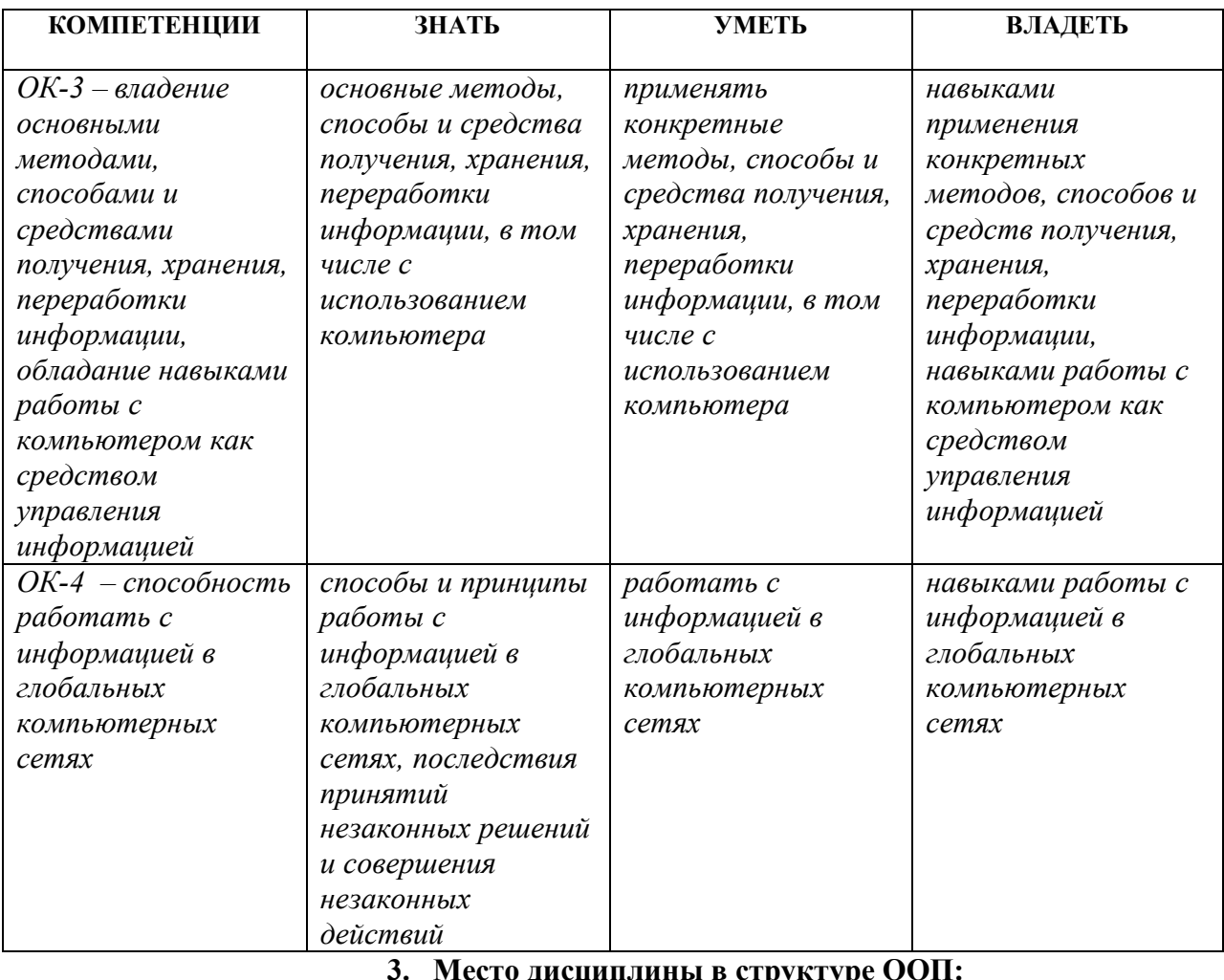

Блок 1. Дисциплины (модули)

Базовая часть

4. Объем дисциплины (модуля) в зачетных единицах с указанием количества академических или астрономических часов, выделенных на контактную работу обучающихся с преподавателем (по видам учебных занятий) и на самостоятельную работу обучающихся

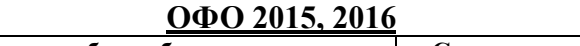

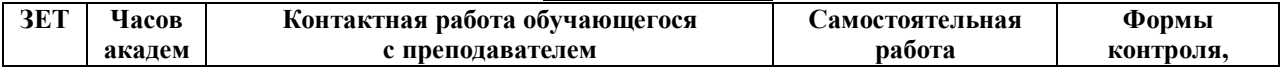

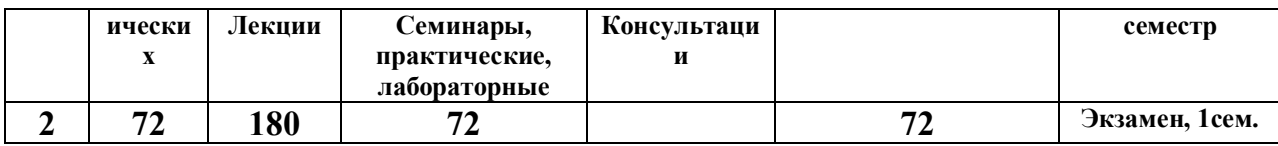

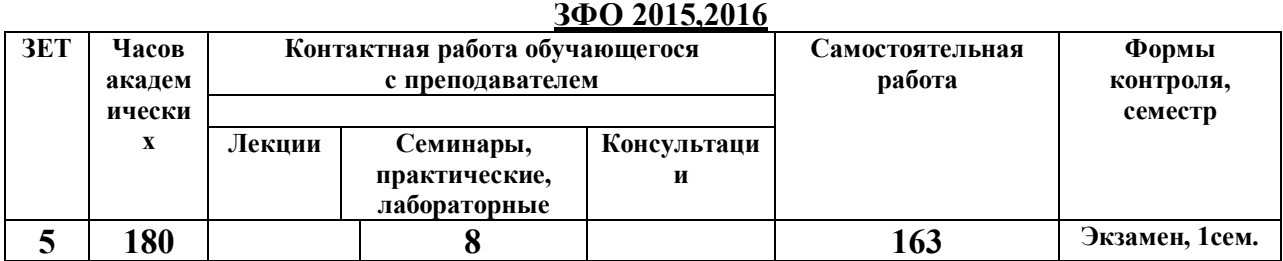

#### **ЗФО ускоренная 2015, 2016\***

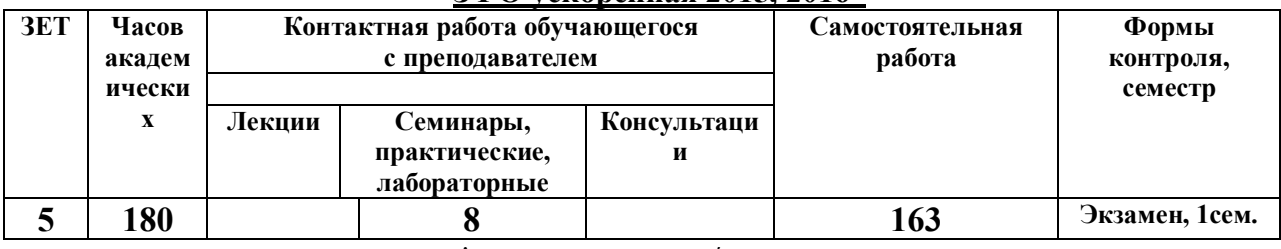

**\*-переаттестация/перезачет**

## **5. Содержание дисциплины (модуля), структурированное по темам (разделам) с указанием отведенного на них количества академических часов и видов учебных занятий по каждой форме обучения ОФО 2015-2016**

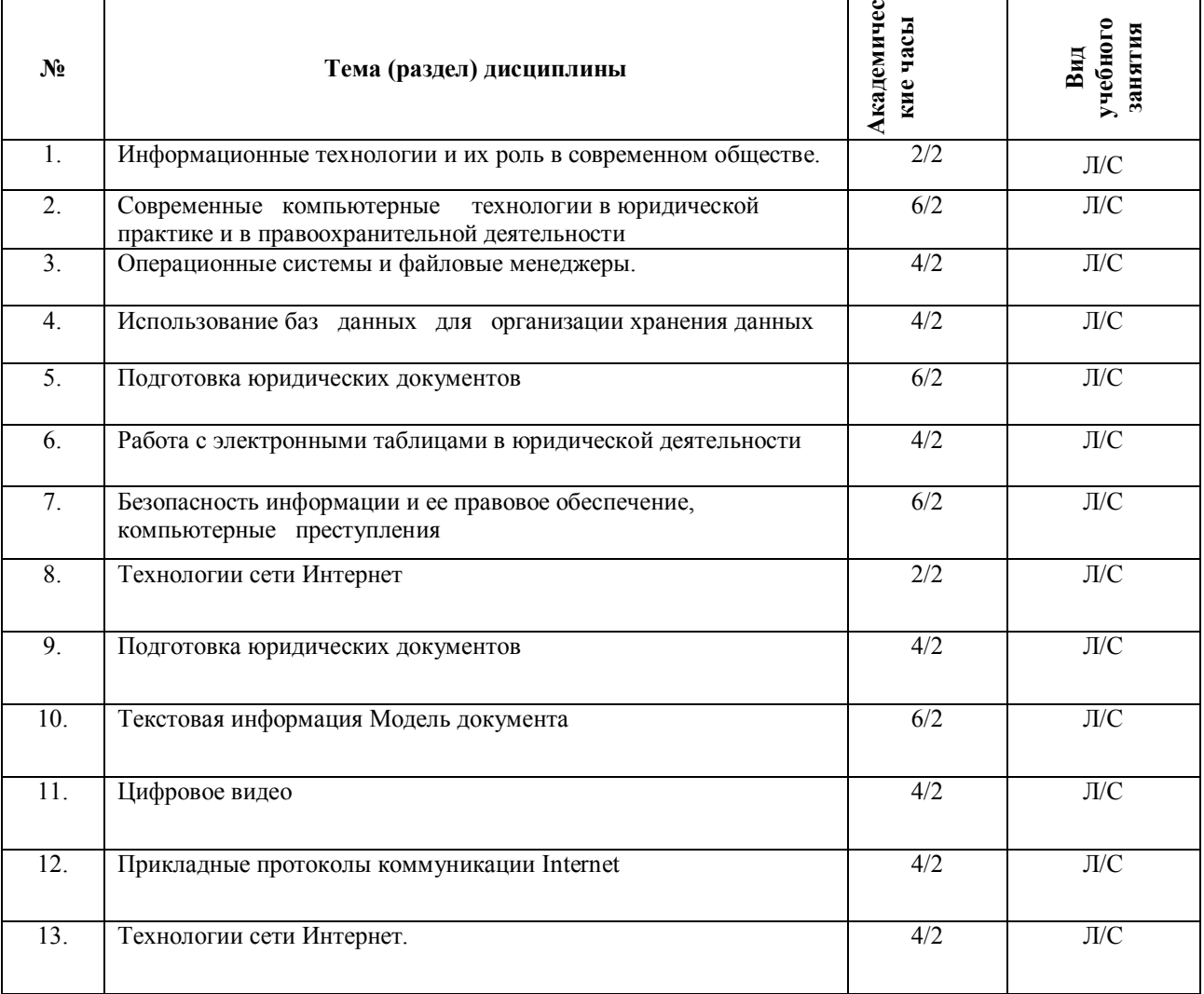

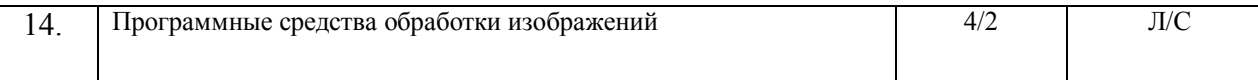

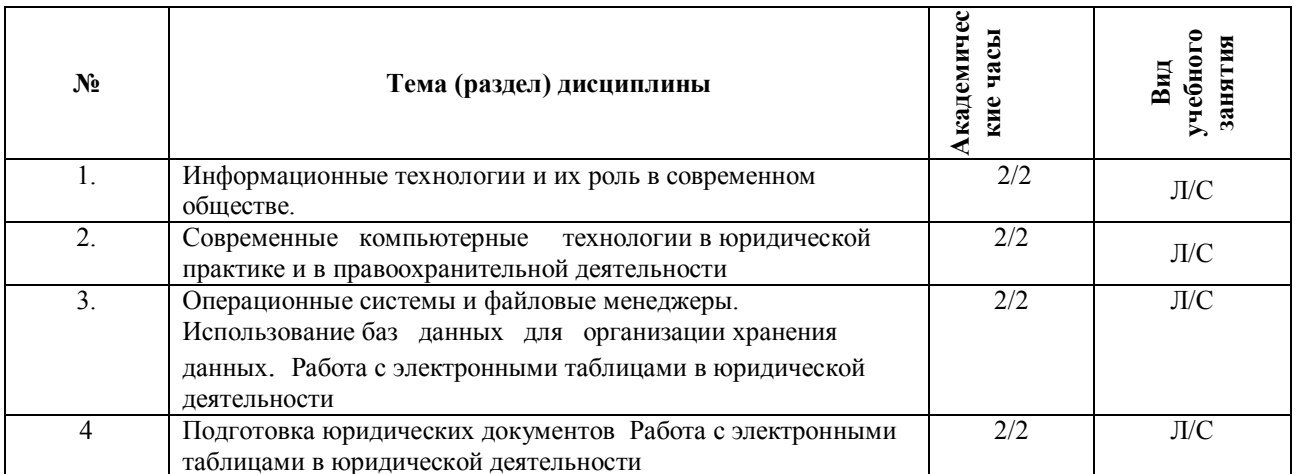

#### 6. Фонд оценочных средств для проведения промежуточной аттестации обучающихся по дисциплине (модулю)

## 6.1. Перечень компетенций с указанием этапов их формирования в процессе освоения  $O<sub>II</sub>$

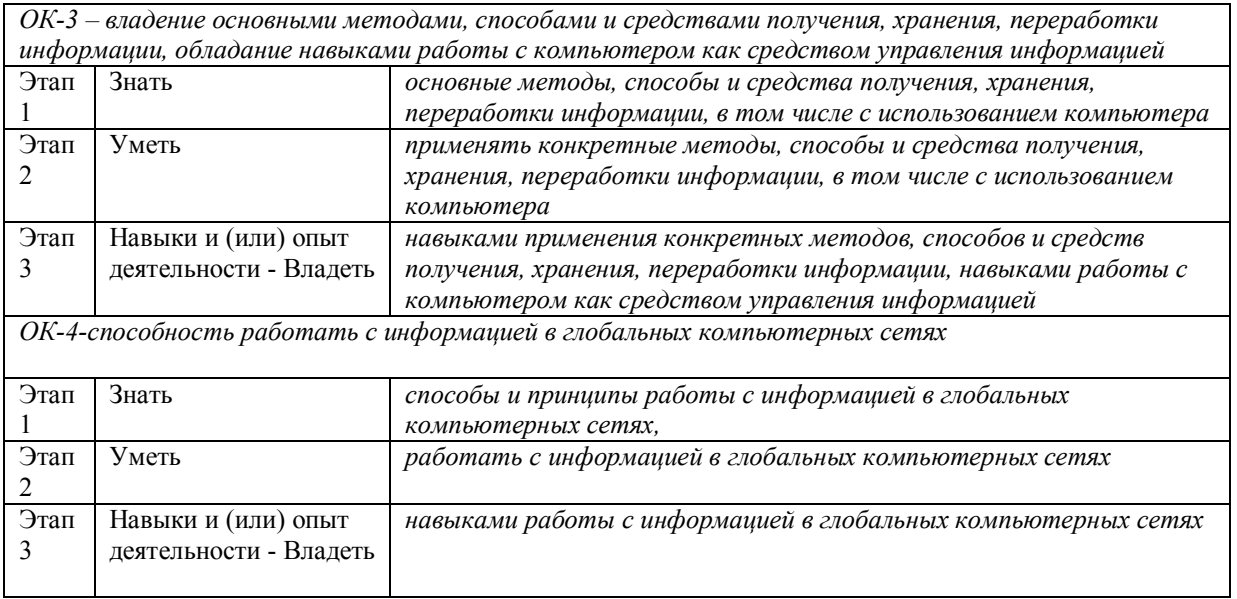

## 6.2. Описание показателей и критериев оценивания компетенций на различных этапах их формирования, описание шкал оценивания

 $OK-3$ 

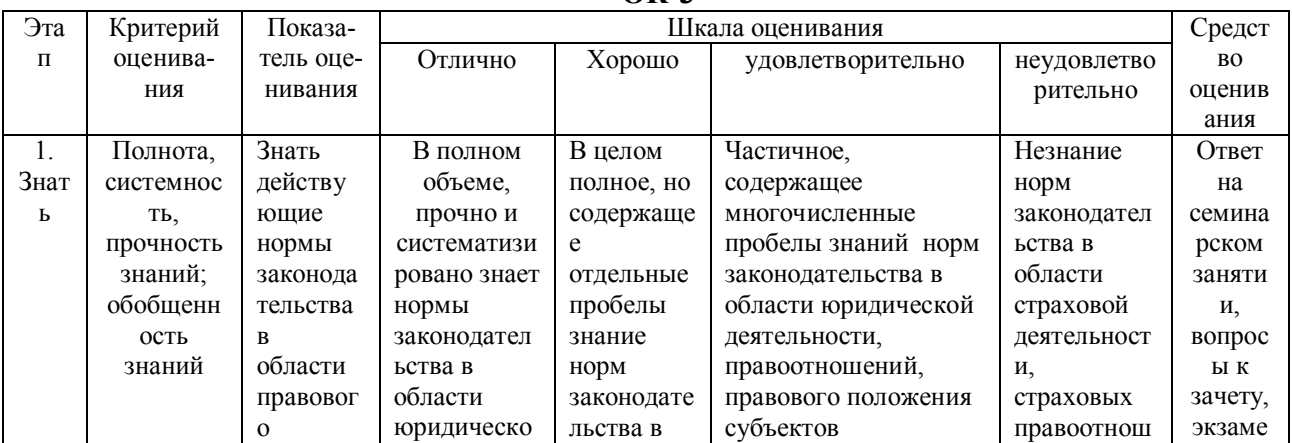

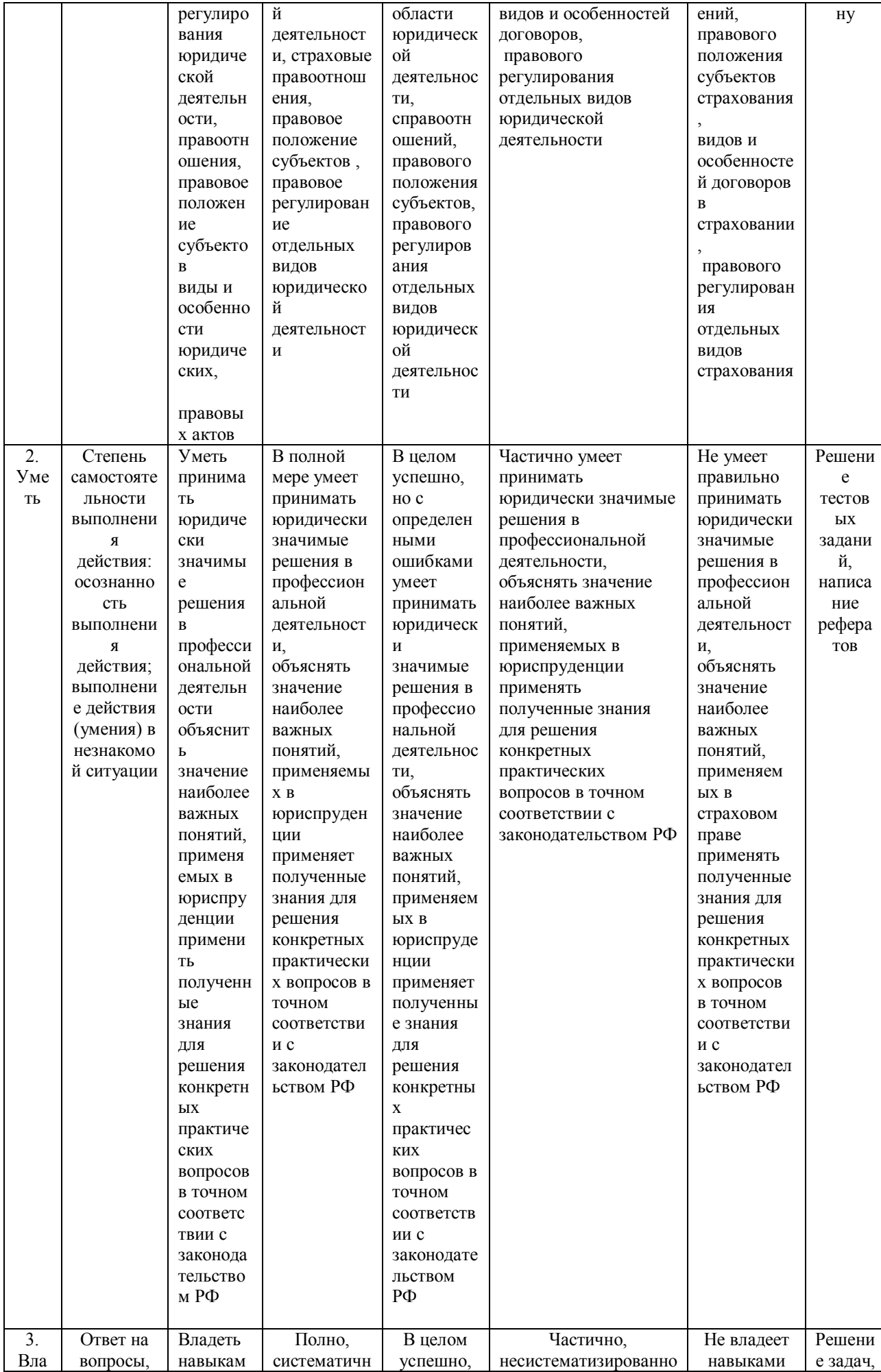

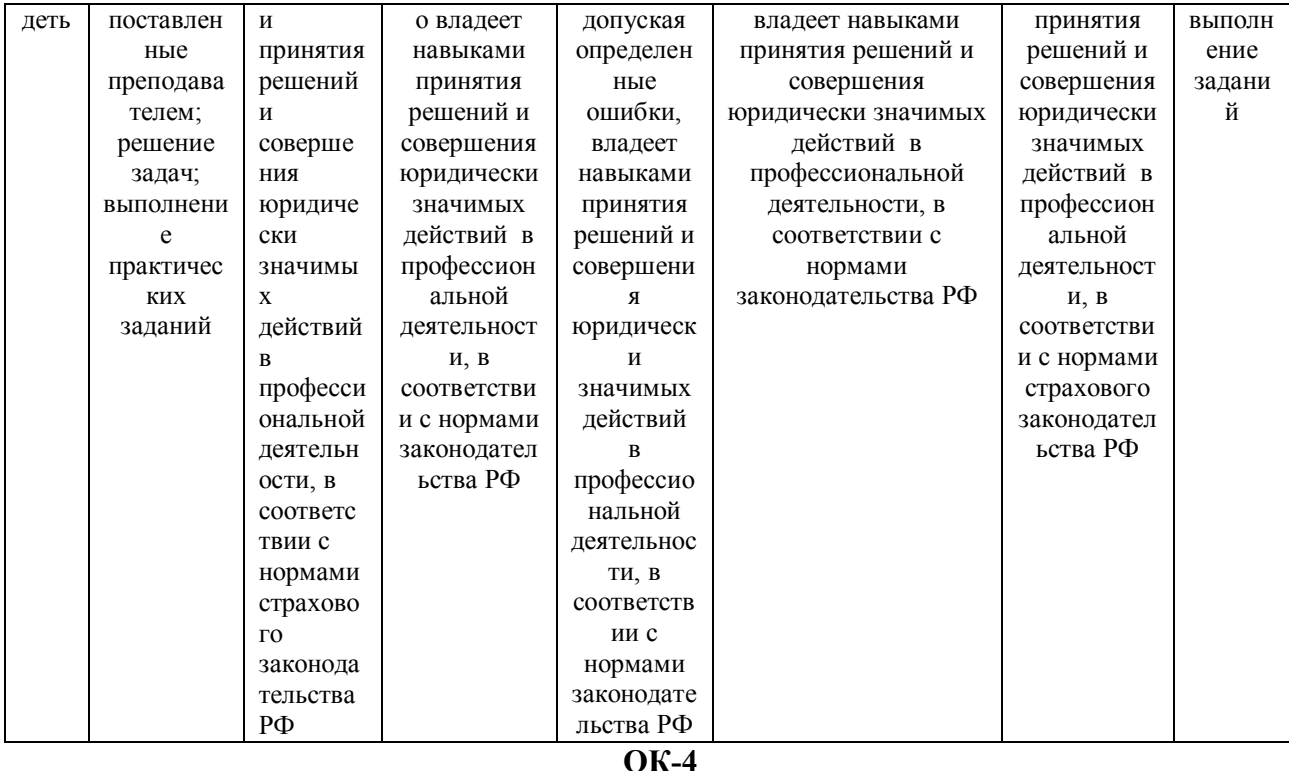

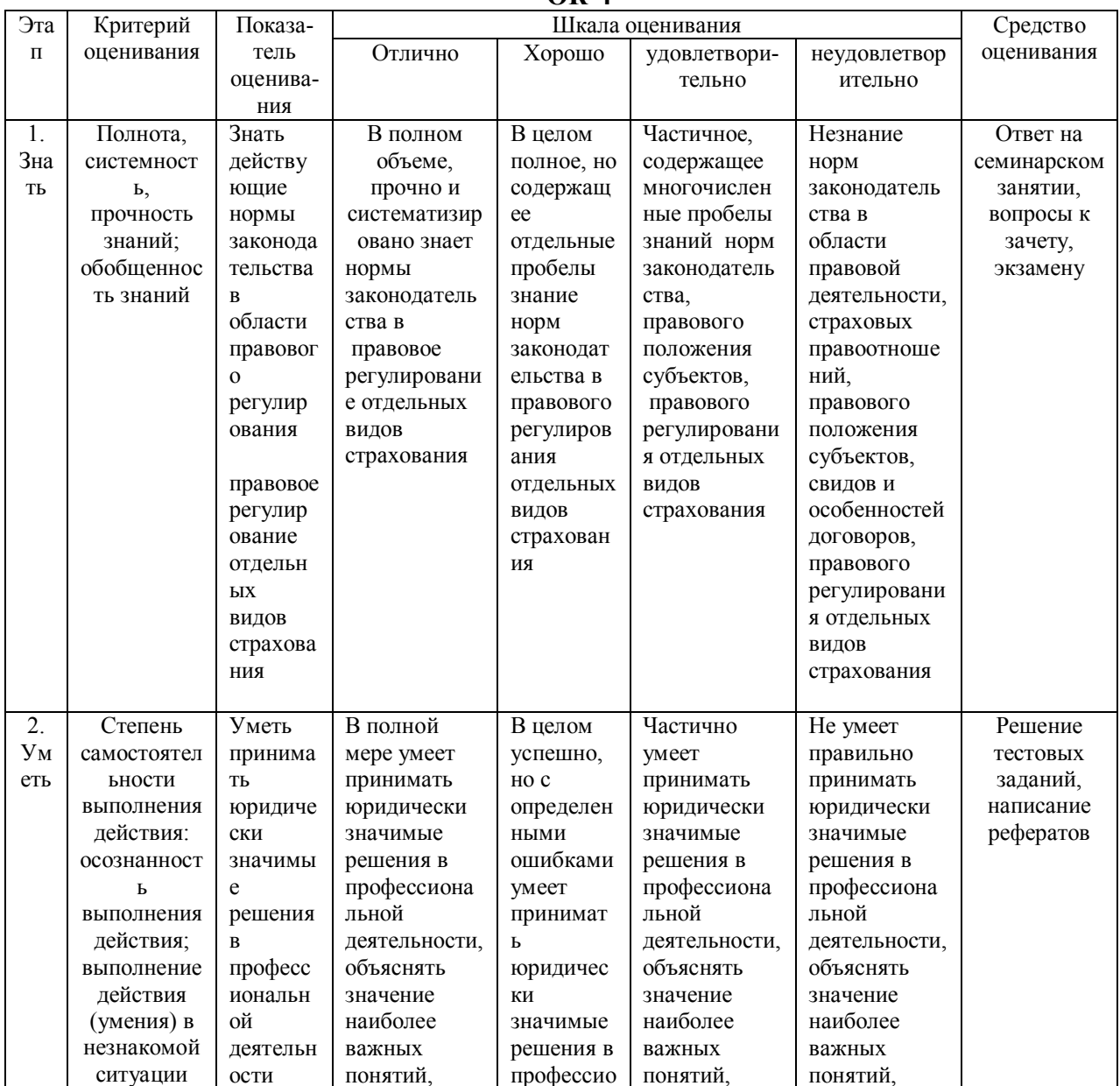

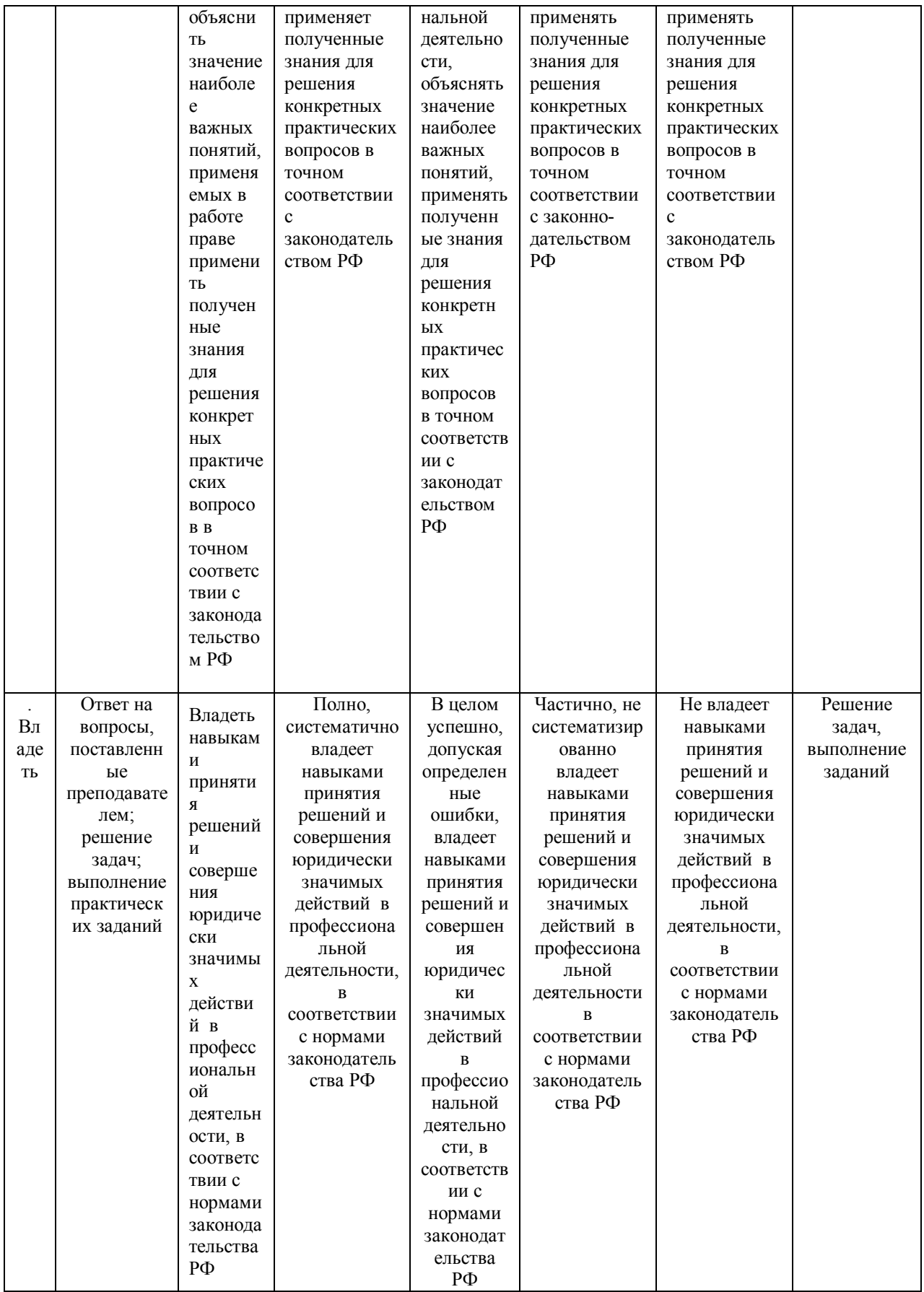

#### 6.3. Типовые контрольные задания или иные материалы, необходимые для оценки знаний, умений, навыков и (или) опыта деятельности, характеризующих этапы формирования компетенций в процессе освоения образовательной программы

Компетенция: ОК-3, ОК-4

Этап формирования компетенции: 1.

Средство оценивания: Опрос на семинарском занятии, вопросы к зачету, вопросы к экзамену

#### **1. Офисные компьютерные технологии в юриспруденции**

Технология разработки электронных унифицированных документов (форм бланков, таблиц, шаблонов, писем рассылки), используемых в повседневной практике юриста. Защита электронных документов и их отдельных фрагментов. Создание гипертекстовых документов. Приемы эффективной разработки документов сложной структуры.

Технология разработки таблиц. Инструментальные средства форматирования таблиц. Адресация. Организация вычислений, применение встроенных функций. Графическое представление данных. Приемы работы с большими таблицами.

Средства анализа табличных данных. Консолидация. Использование автофильтра и расширенного фильтра. Подбор параметра. Поиск решения. Таблицы подстановки. Промежуточные итоги. Сводные таблицы.

### **2. Использование баз данных для организации хранения данных**

Понятие базы данных, назначение баз данных. Типы баз данных. Реляционные базы данных и их основные особенности. Системы управления базами данных, их назначение. Технология создания базы данных для хранения картотек. Организация поиска информации в базе данных, технология формирования аналитической информации. Создание отчетов. Технология создания пользовательского приложения.

**3. Безопасность информации и ее правовое обеспечение, компьютерные преступления** Понятия «компьютерное преступление» и «информационная безопасность». Виды компьютерных преступлений. Способы и методы предупреждения компьютерных преступлений. Компьютерные вирусы, их классификация и поражающие особенности. Методы защиты информации при использовании компьютерных сетей. Метод «интеллектуального перебора паролей». Правовое обеспечение информационной безопасности.

**4. Использование ресурсов сети Интернет в юридической практике и науке**  Ресурсы Интернет их назначение и характеристика. Понятия World Wide Web, роль в юридической практике. Технологии создания web – страниц. Общие сведения о языках гипертекстовой разметки. Инструментальные средства для создания web – страниц. Основы продвижения сайтов в Интернет.

Электронная почта. Понятие об электронной цифровой подписи. Техническое обеспечение электронной цифровой подписи. Организационное обеспечение электронной цифровой подписи. Правовое обеспечение электронной цифровой подписи.

4. **Технология корпоративной работы с юридическими документами** Microsoft Outlook как средство автоматизации рабочего места руководителя. Основные компоненты Microsoft Outlook. Варианты представлений. Интерфейс Microsoft Outlook. Приемы работы с документами Outlook. Интеграция с World Wide Web. Вопросы безопасности.

## **6.4. Методические материалы, определяющие процедуры оценивания знаний, умений, навыков и (или) опыта деятельности, характеризующих этапы формирования компетенций**

- 1. Компетенция: ОК-3,ОК-4
- 2. Этап формирования компетенции: 1.
- 3. Средство оценивания: Ответ на семинарском занятии, вопросы зачета, вопросы экзамена
- 4. Методика оценивания: Ответ оценивается по четырехбальной системе с выставлением оценки в журнал преподавателя, ответ на экзамене оценивается по четырехбальной системе.
- 5. Методика оценивания ответа на семинарском занятии:

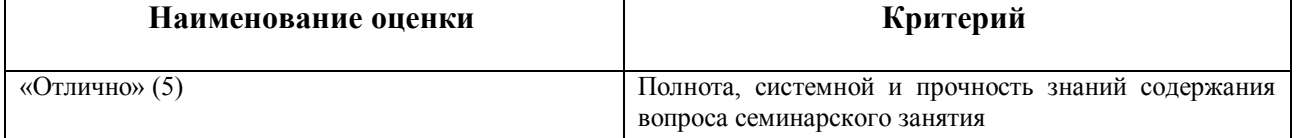

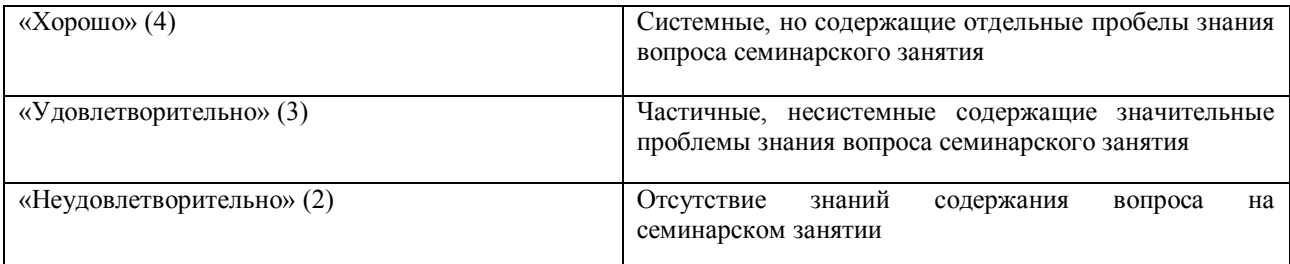

## 9 Методика оценивания ответа на зачете

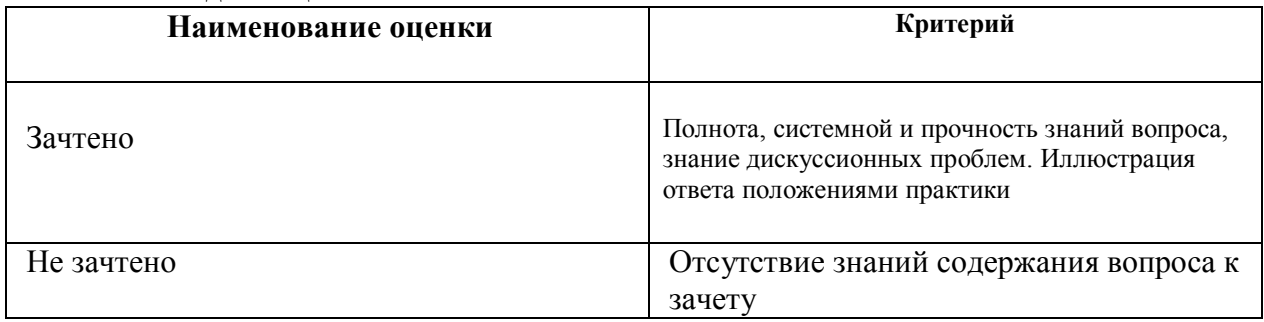

#### 6. Методика оценивания ответа на экзамене:

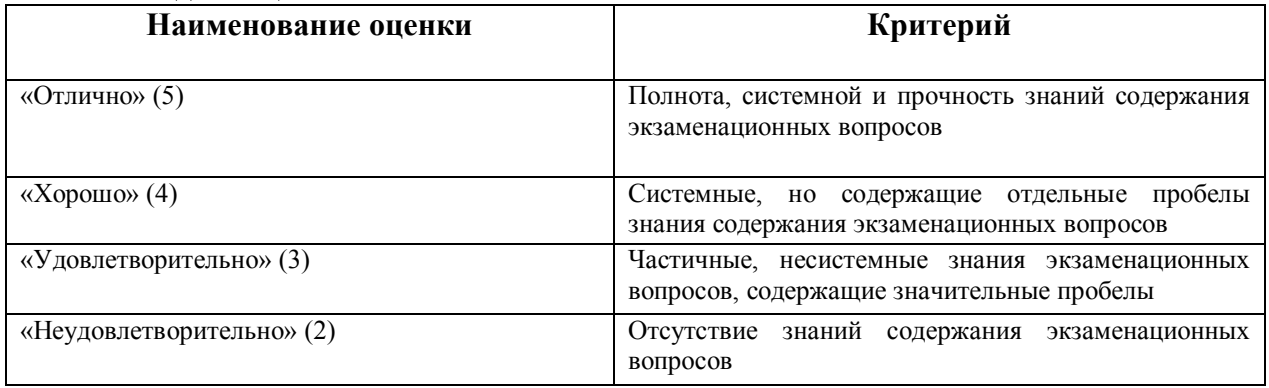

Компетенция: ОК-3, ОК-4

Этап формирования компетенции: 1

Средство оценивания: Решение тестовых заданий, написание рефератов

Методика оценивания: Результаты тестирования оцениваются по четырехбальной системе с выставлением оценки в журнал преподавателя.

7.

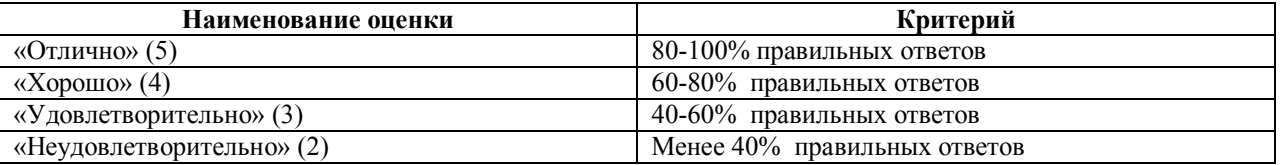

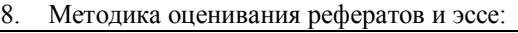

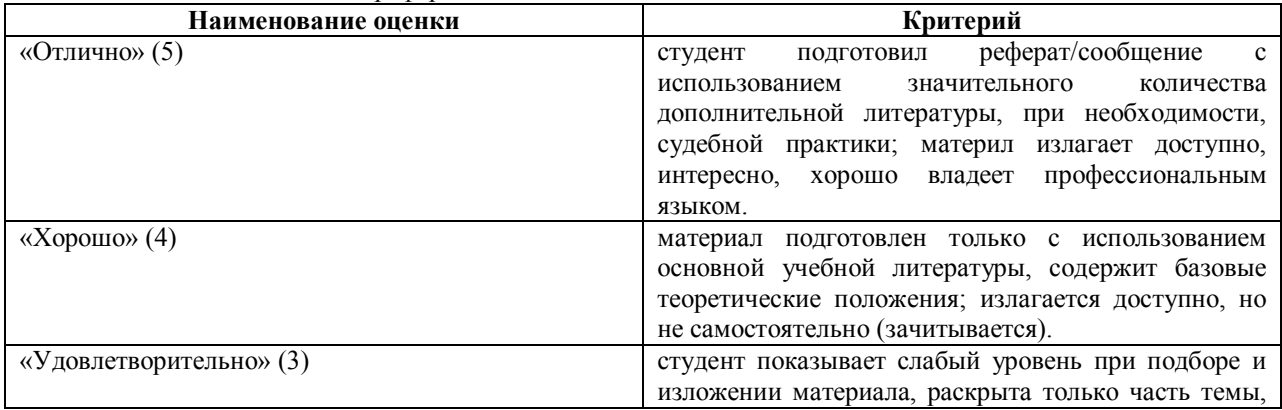

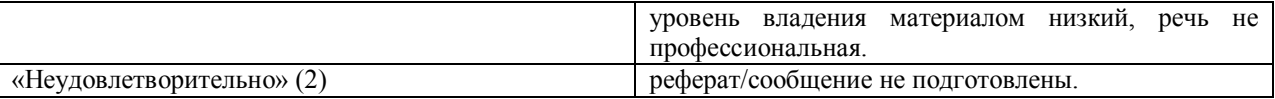

Компетенция: ОК-3, ОК-4

Этап формирования компетенции:

Средство оценивания: решение задач, выполнение заданий, составление различных правовых документов

Методика оценивания: решение задач и выполнение иных заданий, в том числе составление документов по четырехбальной системе с выставлением оценки в журнал преподавателя.

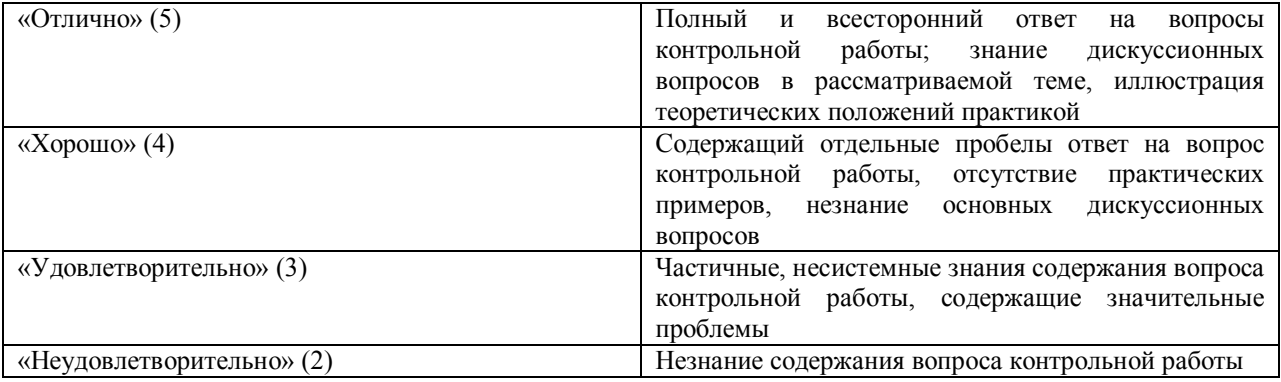

#### Примерный перечень тестовых вопросов для рубежного контроля успеваемости

1. - это группа устройств, которые обеспечивают хранение программ и данных.

а) память;

**b**) процессор;

с) устройства ввода;

d) устройства вывода:

2. Дать определение. Информационная технология - это...

а) механизированный способ обработки информации;

b) механизированный способ хранения и передачи информации;

с) механизированный способ использования информации в виде знания;

d) все варианты верны

3. Что относится к текстовым редакторам:

a) word:

 $b)$  paint;

c) excel:

d) Microsoft Office;

4. Разновидности принтера: а)струйный; **b**)лазерный; с)матричный; d) все варианты верны

5. Укажите устройства, предназначены для ввода информации в компьютер. а) клавиатура;  $b)$ процессор; с)монитор; d) нет верного ответа

6. При упорядочивании информации в хронологической последовательности происходит ... а)обработка, связанная с получением нового содержания, новой информации;

b)обработка, связанная с изменением формы информации, но не изменяющая её содержания; c)обработка информации не происходит; d)нет верного ответа

7. Укажите операции при редактировании документов. a)вставка; b)замена; c)удаление; d)все варианты верны

8. Укажите один из элементов окна приложения WordPad. a)панель инструментов; b)палитра; c)строка меню; d)все варианты верны

9. Укажите не информационный процесс (действие с информацией). a)работа на компьютере с клавиатурным тренажером; b)установка телефона; c)прослушивание музыкальной кассеты; d)чтение книги

10. Клавиатуры не бывают: a)механические; b)оптические; c)полумеханические, d)мембранные.

11. Чему равен 1 Мбайт: a) 1000000 бит; b) 1000000 байт; c) 1024 Кбайт; d) 1024 байт.

12. Устройство ввода информации с листа бумаги называется: a)плоттер; b)стример; c)драйвер; d)Сканер.

13. Все современные периферийные устройства соответствуют стандарту: a)Plug and Play ; b)Drag and Drop ; c)Технологии OLE; d)нет верного ответа 14. Дать определение. Драйверы – это: a)регулирующие программы; b)управляющие программы; c)управляющие устройства; d)нет верного ответа

15. Чему равен 1 Кбайт? a)1000 бит; b)1000 байт;

с)1024 бит; d) 1024 байт

16. Чтобы сохранить текстовый файл (документ) в определенном формате необходимо задать... а) размер шрифта b)тип файла; с) параметры абзаца; d) размеры страницы

17. В электронных таблицах нельзя удалить... а)столбец: **b**)строку; с)имя ячейки; d)содержимое ячейки

18. Минимальным объектом, используемым в растровом графическом редакторе, является... а)точка экрана (пиксель): b) объект (прямоугольник, круг и т.д.); с) палитра цветов; d)символ (знакоместо).

19. В электронных таблицах формула не может включать в себя... а)числа **b**)имена ячеек с) текст d)знаки арифметических операций

20. Системная дискета необходима для... а)первоначальной загрузки операционной системы; b) систематизации файлов; с) Хранения важных файлов; d) "лечения" компьютера от вирусов

21. Какое действие не рекомендуется производить при включенном компьютере?

а) вставлять/вынимать дискету;

b)отключать/подключать внешние устройства;

с) перезагружать компьютер, нажимая на кнопку RESET;

d) перезагружать компьютер, нажимая на клавиши CTRL - ALT - DEL

22.В текстовом редакторе выполнение операции Копирование становится возможным  $\pi$ осле $\dots$ 

а) установки курсора в определенное положение;

**b**) сохранения файла;

с) распечатки файла;

d) выделения фрагмента текста

23.В целях сохранения информации CD-ROM диски необходимо оберегать от:

а)холода;

b)загрязнения;

с)магнитных полей;

d) перепадов атмосферного давления

24. Основным элементом электронных таблиц является...

а)ячейка; **b**)строка; с)столбен: d)таблица

25. Абсолютный алрес первой ячейки листа 1 a)  $A1$ ;  $b)$  \$A1; c)  $$A$1$ : d) ! $[J$ ист $1]$  \$A\$1

26. Палитрами в графическом редакторе являются ... а)линия, круг, прямоугольник; b)выделение, копирование, вставка; с) карандаш, кисть, ластик; d)наборы цветов

27. Модем - это ... а)почтовая программа **b**) сетевой протокол с) устройство, производящее модуляцию и демодуляцию d) нет верного ответа

28. Какое устройство может оказывать вредное воздействие на здоровье человека? а)системный блок;

**b**)принтер; с)монитор; d)модем

## ТЕМЫ РЕФЕРАТОВ И ДОКЛАДОВ

### 1. Роль автоматизированных систем в правовой сфере.

(При написании работы по данной теме студенту предстоит: раскрыть понятие автоматизированной системы, сформулировать цели создания и задачи, решаемые в процессе использования автоматизированных систем в юридической практике, виды автоматизированных информационных систем: информационно-поисковые, справочно-правовые, экспертные и др.)

#### 2. Перспективные направления развития вычислительной техники.

(В данной теме студент должен показать пути дальнейшего развития вычислительной техники: применения оптических, квантовых, генетических технологий для создания процессоров нового поколения, развития систем виртуальной реальности для отображения информации, перспективных технологий организации распределённых вычислений).

#### 3. Цифровизация и интеллектуализация сетей передачи данных.

(При работе по данной теме студент может затронуть аспекты развития сетей мобильной связи 3 и 4 поколений, показать возможности конвергенции цифровых технологий, развитие интегрированных услуг по передаче данных, появление и развитие технологий «видео-позапросуу», видеотелефонии и т.д.).

## 4. Информационные технологии, применяемые в правотворческой деятельности.

(По данной теме студент должен осветить следующие вопросы: содержание понятие "информационные технологии", назначение и задачи информатизации правотворческой деятельности, основные направления информатизации правотворческой деятельности, современные информационные технологии, используемые в процессе поиска и систематизация законодательства, автоматизированные справочные правовые системы Государственной Думы РФ и Совета Федерации Федерального Собрания РФ, возможности использования экспертных систем при анализе законодательства).

#### 5. Современные технологии хранения информации.

(В данной работе студент должен показать как современное состояния средств хранения информации при помощи магнитной записи. flash-технологий так и перспективные технологии на основе голографических моделей. Так же стоит осветить логические модели хранения обеспечивающие отказоустойчивость и доступность информации).

#### 6. Альтернативные операционные системы.

(Под альтернативными операционными системами понимаются программные платформы как на основе систем с открытым кодом (семейство Linux), так и системы семейтсва UNIX. Необходимо так же осветить перспективы развития операционных систем для суперкомпьютеров и организации «облачных» вычислений).

#### 6. Операционные системы коммуникаторов и смартфонов.

(При раскрытии данной темы стоит затронуть операционные системы компаний Microsoft, Google, Nokia, Apple. Показать отличия данного класса операционных систем от «традиционных» операционных систем персональных компьютеров. Полезно провести сравнительный анализ конкурирующих платформ и выделить наиболее перспективные решения).

#### 7. Модели интеллектуальной собственности на программные продукты.

(В данной работе полезно проанализировать различные схемы лицензировании программных продуктов: проприетарную, «General Public License» и её разновидности. Необходимо осветить вопросы технологий распространения программных продуктов и показать разаличия между свободным, условно-бесплатным и проприетарным программным обеспечением, указать на лостоинства и нелостатки ланных молелей).

### 8. Технологии автоматизации электронного документооборота.

(Студенту при написании данной работы уделить внимание современному состоянию систем ЭДО. На основе российских и зарубежных платформ показать области применения и функциональные возможности данных систем и привести реальные примеры внедрения даны систем в юридической деятельности).

### 7. МЕТОДИЧЕСКИЕ УКАЗАНИЯ ПО ИЗУЧЕНИЮ КУРСА

В ходе изучения дисциплины уделяется внимание как теоретическому усвоению базовых понятий информационных систем и информационных технологий, так и приобретению, развитию и закреплению компетенций, практических навыков и умений по использованию информационных технологий при решении прикладных задач.

На лекциях раскрываются основные вопросы рассматриваемой темы, делаются акценты на наиболее важные, сложные и проблемные положения изучаемого материала, которые должны быть приняты студентами во внимание.

На практических занятиях, ориентированных на предметную область будущей профессиональной деятельности студентов, выборочно контролируется степень усвоения студентами основных теоретических положений. Рассматривается технология применения информационных средств для решения типовых задач создания и обработки текстовых, табличных документов и баз данных, использования сетевых информационных ресурсов, обеспечения безопасности информации и применения статистических методов в сфере права.

Для лучшего усвоения положений дисциплины студенты должны:

постоянно и систематически с использованием рекоменлованной литературы и электронных источников информации закреплять знания, полученные на лекциях;

находить решения проблемных вопросов, поставленных преподавателем в ходе лекций и лабораторных занятий;

регулярно и своевременно изучать материал, выданный преподавателем на самостоятельную проработку;

с использованием средств информационных систем, комплексов и технологий, электронных учебников и практикумов, справочных правовых и тренинготестирующих систем и информационных ресурсов глобальной сети Интернет выполнить на компьютере тематические практические задания, предназначенные для самостоятельной работы;

• регулярно отслеживать и использовать информацию, найденную на специализированных сайтах, а также сайте кафедры;

• при подготовке реферата проявить исследовательские и творческие способности, умение анализировать и систематизировать информацию, проводить обобщение, формировать рекомендации и делать обоснованные выводы.

Становление информатики как науки в нашей стране складывалось непросто. У истоков информатики стояли два события: выход в свет монографии академика В.М.Глушкова «Основы безбумажной технологии» (1982 г.) и годичное общее собрание Академии наук СССР (март 1983 г.), на котором было принято решение о создании в рамках Академии нового отделения — информатики, вычислительной техники и автоматизации. В становление информатики как науки внесли вклад и зарубежные, и отечественные ученые. За рубежом получило распространение такое понимание информатики: «... охватывает области, связанные с разработкой, созданием, использованием и материально-техническим обслуживанием систем обработки информации, включая машины, оборудование, математическое обеспечение, организационные аспекты, а также комплекс промышленного, коммерческого, административного, социального и политического воздействия». Отечественный ученый Ф.Е.Темников трактовал информатику как интегральную науку об информации вообще, состоящую из трех основных частей — теории информационных элементов, теории информационных процессов и теории информационных систем. В настоящее время информатика превратилась в важнейшую отрасль экономики, бизнеса и в фундаментальную комплексную науку, охватывающую различные отрасли знаний.

Курс «Информационные технологии в юридической деятельности» имеет большую практическую направленность. Его задачей является не только формирование у студентов базовых знаний в области информатики и математики, но и приобретение ими умений и навыков в использовании информационных технологий, в частности, программ общего назначения и специализированных программ в области права. В связи с этим практические занятия построены таким образом, что каждый студент самостоятельно выполняет цикл заданий по каждой теме. Задания составлены так, чтобы постепенно сформировать и закрепить у студентов умения и навыки в использовании программных средств для решения задач, которые встанут перед ними в их профессиональной деятельности.

Подготовка к занятиям должна начинаться с внимательного изучения задания. Используя материалы лекций, учебно-методические пособия, подготовленные кафедрой правовой информатики, и рекомендованную литературу по изучаемой теме студент должен определить какие средства и каким образом следует использовать для решения поставленной перед ним конкретной задачи. При выборе средств для решения задачи следует обращать внимание на то, насколько эти средства просты в использовании и насколько они надежны, то есть не приведет ли их использование к ошибкам. Студент должен мысленно или в письменном виде составить процедуры решения каждой конкретной задачи. Если при подготовке к занятиям у студента остались невыясненные вопросы, то он должен их вынести на обсуждение.

Каждое практическое занятие начинается с короткого обсуждения теоретических вопросов, по которым преподаватель выясняет степень подготовленности студента для выполнении практического задания. После общего обсуждения студенты приступают к выполнению задания.

### **Тема 2 Современные компьютерные технологии в юридической практике и в правоохранительной деятельности..**

Для успешного овладения материалом по данной теме необходимо уяснить значение основных определений концепции «информационного общества», выявить новые качественные различия в способах и средствах обработки информации появившихся в результате информационных революций. Нужно усвоить характерные признаки которыми обладает информационное общество, уметь охарактеризовать как положительные так и отрицательные черты процессов информатизации и компьютеризации постиндустриальных стран. В рамках данной темы студент должен получить представление о концепции построения информационного общества в нашей стране в рамках реализации федеральной «Электронная Россиия» и Окинавской хартии глобального целевой программы информационного общества, понимать какие государственные информационные системы функционируют в Российской Федерации.

#### Тема 3. Технические и программные средства информатики

При подготовке к занятию по этой теме следует обратить особое внимание на историю развития вычислительной техники и типы современных компьютеров, в первую очередь персональных компьютеров. Для успешного освоения персонального компьютера необходимо знать его назначение, архитектуру, функции основных его устройств. Необходимо также уяснить назначение и основные характеристики средств периферии ПЭВМ: принтеров, сканеров, многофункциональных устройств и устройств видеоввода.

Поскольку решение задач на компьютере невозможно без соответствующего программного обеспечения, необходимо усвоить классификацию компьютерных программ, знать назначение и функциональные возможности каждого класса программ, а в конечном итоге знать какие программы использовать для решения конкретных задач.

Следует также усвоить основные подходы к измерению информации, знать единицы измерения информации и памяти персонального компьютера.

### Тема 4. Операционные системы. Стандартные программы операционной системы MS Windows.

При подготовке к занятиям по этой теме следует уяснить назначение и основные функции операционных систем, организацию хранения данных на внешних накопителях информации: понятие файла и файловой структуры, понимать что существует широкий спектр операционных систем различных производителей для решения широкого круга задач. Следует изучить возможности операционной системы MS Windows и ее особенности, организацию рабочего стола, объекты, структуру окна объектов, назначение главного и контекстного меню. Особое внимание надо уделить средствам управления объектами, с помощью которых выполняются различные манипуляции с файлами и папками, их рациональному использованию.

Особое место занимает в этой теме работа с приложениями (программами). Студенту следует усвоить основные приемы работы с приложениями в среде ОС MS Windows, а именно вызов приложения и правильный выход из него; создание, сохранение и открытие документа; порядок использования меню приложения и панели инструментов; работу с лиалоговым окном команды (виды элементов управления и их использование). Овладение этими основными приемами является залогом успешного освоения конкретных программных пакетов.

Следует уделить также внимание средствам настройки как самой среды MS Windows, так и приложений, в частности панели инструментов.

Особое внимание нужно уделить такому понятию, как буфер обмена, понять, что он собой представляет, как и для чего используется.

В целях закрепления навыков работы с приложениями, выделения отдельных объектов и их групп, обмена информацией между программами следует изучить и освоить основные приемы работы со стандартными программами операционной системы MS Windows, такими, как графический редактор Paint, текстовый редактор WordPad, Калькулятор, служебными программами обслуживания дисков.

#### Тема 5. Электронные таблицы: назначение, функции и использование. MS Excel

При подготовке к практическим занятиям по этой теме необходимо уяснить назначение электронных таблиц, их основные и дополнительные возможности, и лишь затем приступить к изучению средств конкретной электронной таблицы Excel. Студенту следует обратить внимание на основные структурные элементы: книга, лист, столбец, строка, ячейка, диапазон ячеек. Ключевым понятием является ссылка на ячейку (ее адрес). Важно понимать различие между абсолютной и относительной ссылками, обратить внимание на структуру полной ссылки на ячейку с целью организации связей между ячейками разных книг и/или листов.

Затем необходимо обратить внимание на понятие формата ячейки, столбца и строки и определить средства и порядок их использования для их установки. Особое внимание следует обратить на формат числовых данных и установку ширины ячейки (столбца), в которой размещается результат вычисления.

Особое внимание следует обратить на организацию вычислений, правила записи формул, использование в них абсолютных и относительных ссылок на ячейки. Определить, какие операции и функции допустимо использовать в формулах. Ключевыми моментами при организации вычислений являются вопросы о «распространении» формулы, способы ее распространения и порядок изменения абсолютных и относительных ссылок.

Средства построения диаграмм на основе числовых данных позволяют наглядно «увидеть» результаты вычислений, а также динамику и тенденции изменения данных относительно некоторого параметра. При освоении средств построения диаграмм (мастер диаграмм) необходимо обратить внимание на порядок построения диаграммы, в частности, на выделение области данных и области «осевых» параметров и надписей. Следует также уделить внимание средствам редактирования и форматирования диаграмм и порядку их использования.

При освоении средств организации и обработки списков средствами электронных таблиц следует, прежде всего, обратить внимание на структуру списка, на расположение списка на листе. Усвоить, какие средства и как следует использовать для обработки списков: упорядочение, подведение итогов, отбор данных по критерию. При этом ключевым вопросом является формирование критерия в виде логического выражения: сложность логического выражения, его структура при использовании расширенного фильтра и автофильтра. Следует также обратить внимание на расположение результатов отбора на листе(ах) и их сохранение.

#### **Тема 6. Системы управления базами данных: назначение, функции и использование. MS Access**

При изучении этой темы необходимо усвоить, что такое база данных и ее информационная модель. Особое внимание следует уделить реляционной модели базы данных. Понимание этой модели невозможно без освоения таких математических понятий как множество и отношение, основных операций на множествах.

Необходимо уяснить назначение, функции и средства систем управления базами данных как программных средств для создания, ведения и обработки баз данных.

Далее следует сосредоточить свое внимание на изучении основных средств СУБД Access, ее объектах и, прежде всего, на основном средстве создания объектов — конструкторе. Необходимо уяснить, что любая база данных в Access – это совокупность взаимосвязанных таблиц, каждя из которых предназначена для хранения описаний однородных объектов. Следует обратить особое внимание на виды связей между таблицами и проблему обеспечения целостности данных.

Надо определить порядок использования средств создания базы данных, в частности определить порядок описания полей: тип, размер, формат и другие, и задания ключевого поля. Следует обратить внимание на индексирование (упорядочение) данных по значению поля, при этом следует иметь в виду, что по ключевому полю данные упорядочиваются автоматически.

Следующим этапом изучения СУБД является освоение средств изменения структуры базы данных. При этом особое внимание следует уделить ситуациям, связанным с потерей информации.

Далее следует обратить внимание на порядок ввода, пополнения и коррекции данных в базе. Здесь ключевым моментом является вопрос поиска объекта по ключу.

Самое пристальное внимание следует уделить вопросам обработки данных в базе и, в первую очередь, вопросам отбора данных по определенному правилу (критерию). Здесь ключевым вопросом является формирование критерия в виде логического выражения. Поэтому необходимо усвоить такие понятие математической логики, как логическая переменная, логические операции, структура логического выражения. При формировании запроса следует обращать внимание на вид представления результатов: список отобранных данных или результаты вычислений значений групповых функций. В последнем случае необходимо правильно выбрать групповые функции и функции группировки (разбиение совокупности отобранных ланных по значению какого-либо поля).

Особое внимание следует уделить «вычислению» значений определяемых полей, значение которых зависит, как правило, от значения других полей. В связи с этим следует четко определить порядок формирования запроса на обновление.

Поскольку, как правило, база данных Access - это совокупность связанных между собой таблиц, следует уяснить назначение связи между таблицами, когда и какой вид связи следует использовать. Особое внимание следует уделить обеспечению целостности данных.

Особое внимание следует обратить на объект - форму, как средство обеспечения наглядности отображения данных. Следует изучит виды форм и средства их создания.

#### Тема 7. Информационная безопасность. Зашита от компьютерных вирусов.

В данной теме студенту необходимо уяснить что из себя представляют правовые и организационно-технические средства защиты информации, какую опасность представляют собой вредоносные программы. Необходимо иметь чёткое представление о типах вредоносных программ и путях их распространения, понимать какие угрозы реализуют те или иные виды вредоносных программ для ЭВМ. У студента должно сформироваться представление о классификации средств защиты от вредоносного программного обеспечения. В практическом плане необходимо будет освоить работу с наиболее распространёнными средствами антивирусной защиты.

#### Тема 8. Компьютерные сети. Глобальная сеть Интернет

При изучении этой темы необходимо, прежде всего, уделить внимание структуре и особенностям компьютерных сетей, и в первую очередь Интернет, а также выявить основные средства Windows, обеспечивающие доступ к сетевым ресурсам. Необходимо выявить и освоить простые формы обмена сообщениями в локальной сети.

Особое внимание следует уделить принципиальным моментам, а именно: сущности сетевых протоколов в Интернет, гипертекстовой технологии, метолам алресации,

Следует изучить базовые особенности языка гипертекстовой разметки – HTML и на его основе уметь самостоятельно создать несложную персональную страничку. Также следует выделить средства текстового редактора Word для создания Web-документов, что позволит создать учебный личный сайт

Необходимо понять сущность адресации в Интернет с помощью системы доменных имен.

#### Тема 9. MS Outlook как средство корпоративной работы с юридическими документами.

При изучении данной темы необходимо уяснить для каких целей возможно использовать в юридической деятельности средства коллективной работы и планирования рабочего времени. Необходимо изучить интерфейс, настройки и способы представления информации в программе Microsoft Outlook.

#### Перечень контрольных вопросов к рубежному контролю (экзамену)

1. Информационные революции и их особенности (информационная индустрия, информационная технология).

- 2. Роль информационных революций в становлении и развитии информационного общества.
- 3. Информационные и другие ресурсы. Информационные продукты и услуги.
- 4. Информационные системы. Структура и классификация информационных систем.
- 5. Информационные технологии. Виды информационных технологий. Информационные технологии в деятельности юриста.
- 6. Информационное общество. Его характерные признаки.
- 7. Понятие информации. Виды носителей информации. Формы представления информации. Показатели качества информации. Представление информации в ЭВМ.
- 8. Оценка количества информации. Единицы измерения информации.
- 9. Назначение, состав и характеристика ПК. ПЭВМ и краткая характеристика основных элементов.
- 10. Классификация ЭВМ. Блок-схема устройства ПЭВМ. Принцип открытой архитектуры ПЭВМ.
- 11. Материнская плата, микропроцессор. Назначение и характеристики. Платы расширения и их характеристики. Звуковая карта, модем, сетевая карта.
- 12. Устройства хранения информации на ПЭВМ и их характеристики.
- 13. Периферийные устройства ПЭВМ. Назначение, классификация и краткая характеристика принтеров, сканеров, многофункциональных устройств.
- 14. Назначение и краткая характеристика мониторов, видеоадаптеров.
- 15. Программное обеспечение ПЭВМ. Виды программного обеспечения.
- 16. Пакеты прикладных программ. Основные характеристики.
- 17. Назначение, состав системного программного обеспечения. Операционные системы.
- 18. Назначение и состав прикладного программного обеспечения.
- 19. Операционная система MS Windows XP/Vista/7. Понятие, функциональные возможности. Интерфейс XP/Vista/7.
- 20. Элементы Рабочего стола MS Windows XP/Vista/7 и их назначение.
- 21. Администрирование и обслуживание операционной системы MS Windows XP/Vista/7.
- 22. Система хранения информации на персональном компьютере. Дерево папок. Проводник - файловая оболочка MS Windows XP/Vista/7. Файлы, папки, имена накопителей. Ярлыки. Приемы работы с файлами и каталогами в операционной системе MS Windows XP/Vista/7.
- 23. Файловая оболочка Total Commander.
- 24. Виды информации, хранящейся на накопителях ПК и соответствующие им расширения. Типы файлов.
- 25. Архивация данных. Назначение программ-упаковщиков (архиваторов). Работа с архиваторами (WinZIP, WinRAR).
- 26. Правовые и технические аспекты защиты информации. Компьютерные вирусы. Понятие, виды. Антивирусная защита на ПК.
- 27. Текстовые редакторы. Назначение данного класса программ. Основные элементы окна текстового редактора MS Word 2003/2007.
- 28. Основные отличия между растровыми и векторными шрифтами. Шрифты TrueType.
- 29. Технологии OLE, Plug & Play, принцип WYSIWYG работы текстового редактора.
- 30. Операции форматирования и редактирования текста. Параметры оформления абзацев и страниц текстовых документов.
- 31. Мастера и шаблоны в текстовом редакторе MS Word 2003/2007.
- 32. Работа с стилями в текстовом редакторе MS Word 2003/2007.
- 33. Средства форматирования в текстовом редакторе MS Word 2003/2007. Работа с таблицами, иллюстрациями, оглавлением.
- 34. Электронные таблицы. Назначение данного класса программ. Структура интерфейса электронной таблицы на примере MS Excel 2003/2007.
- 35. Организация вычислений и форматирование данных в электронных таблицах.
- 36. Средства аналитической обработки данных в электронной таблице.
- 37. Назначение и классификация систем управления базами данных.
- 38. Классификация моделей построения баз данных.Иерархическая, сетевая и реляционные модели.
- 39. MS Access. Создание таблиц и запросов.
- 40. MS Access. Формы, отчёты, макросы.
- 41. Основные дескрипторы и их синтаксис языка HTML. Структура HTML документа.
- 42. Программные средства современного Web-дизайна. Конструкторы сайтов.
- 43. История создания сети Интернет.
- 44. Протоколы сети Интернет. Адресация в сети. Сервис DNS.
- 45. Сервис World Wide Web.
- 46. Сервисы e-mail и FTP.
- 47. Язык гипертекстовой разметки HTML 4.0. Теги оформления документа.
- 48. Язык гипертекстовой разметки HTML 4.0. Теги шрифтового оформления и форматирования текста.
- 49. Язык гипертекстовой разметки HTML 4.0. Теги оформления таблиц и списков.
- 50. Язык гипертекстовой разметки HTML 4.0. Теги оформления фреймов.
- 51. Современные сервисы сети Интернет: P2P, SIP, RSS.
- 52. Электронный органайзер Microsoft Outlook 2003/2007. Назначение и основные возможности.

### 7. **7. Перечень основной и дополнительной литературы, необходимой для освоения дисциплины (модуля) - ЭБСУчебно-методическое и информационное обеспечение учебной дисциплины:**

1. Стратегия развития информационного общества (Утверждена Президентом Российской Федерации 7 февраля 2008 г., № Пр-212), опубликована в "Российской газете" (№34 от 16 февраля 2008 г.).

2. Концепция региональной информатизации до 2010 г., распоряжение Правительства от 17 июля 2006 г. N 1024-р.

3. Концепции использования информационных технологий в дея-тельности феде ральных органов государственной власти до 2010 года, одобрена распоряжением Правитель ства Российской Федерации от 27 сентября 2004 г. (№ 1244-р).

4. Федеральная целевая программа «Электронная Россия» до 2010 года (утверждена Правительством РФ 15 августа 2006 года).

### **а) основная литература**

- 1. Информатика для юристов и экономистов : [учебник] / под ред. С. В. Симоновича. СПб.: Питер, 2005. - 687 с.
- 2. Акопов, Г. Л. Правовая информатика : учебное пособие. М.: Дашков и К°, 2009. -303 с.
- 3. Гаврилов М.В. Информатика и информационные технологии: учеб. для студ. вузов, обуч. по напр. 030500 "Юриспруденция" и по спец. 030501 "Юриспруденция", 030505 "Правоохранительная деятельность": доп. УМО по юрид. образованию. - М.: Гардарики, 2006. - 655 с.
- 4. Информатика и математика для юристов: учеб. для студ. вузов, обуч. по спец. "Юриспруденция" (021100) : учеб. для образоват. учреждений высшего проф. образования МВД России/ под ред. : С. Я. Казанцева, Н. М. Дубининой. - 2-е изд., перераб. и доп. - М.: ЮНИТИ-ДАНА, 2009. - 558 с.
- 5. Информатика: учебник /Рос. акад. гос. службы при Президенте РФ; под общ. ред. А.Н. Данчула. - М.: Изд-во РАГС, 2004. - 526 с.
- 6. Информатика: практикум по технологии работы на компьютере: учеб. пособие для студ. экон. спец. вузов: рек. М-вом образования РФ/ под ред. Н. В. Макаровой. - Изд. 3-е, перераб. - М.: Финансы и статистика, 2003. - 256 с.
- 7. Кеттел Д.А. Microsoft Office 2003: полное руководство . М. : ЭКОМ: БИНОМ. Лабо-

ратория знаний, 2006. - 826 с.

- 8. Корнеев И.К. Информационные технологии: учебник/ Гос. ун-т управления. М.: Проспект, 2007. - 224 с.
- 9. Мельников П.П. Компьютерные технологии в науке и образовании.: Учебное пособие (электронная версия). - М.: Финакадемия, 2010.
- 10. Петрунин Ю.Ю.Информационные технологии анализа данных: учеб. пособие для вузов, обуч. по управленческим и экон. спец. и направлениям / МГУ им. М. В. Ломоносова, Фак. гос. упр. - М.: КДУ, 2007. - 292 с.
- 11. Просветов Г.И. Анализ данных с помощью EXCEL: решения и задачи : учебнопрактическое пособие. - М.: Альфа-Пресс, 2009. - 160 с.

## **б) дополнительная литература**

- 1. Аванесов Г.М. Правовая информатика: Учеб. пособие/ С.-Петерб. ин-т внешнеэкон. связей экономики и права. - СПб. : ИВЭСЭП, 2003. - 104 с.
- 2. Алешин Л.И. Информационные технологии: учебное пособие. М.: Маркет ДС, 2008. 384 с.
- 3. Информатика и математика для юристов: Учеб. пособие для студ. вузов, обуч. по спец. "Юриспруденция": Доп. М-вом образов. РФ /Т.М.Беляева и др. - М.: Профобразование, 2002
- 4. Информатика для юристов и экономистов : [учебник] / под ред. С. В. Симоновича. -СПб.: Питер, 2005. - 687 с.
- 5. Информатика: учебник / Б. В. Соболь [и др.]. Ростов н/Д: Феникс, 2005. 446 с.
- 6. Мельников В.П., Клейменов С.А., Петраков А.М. Информационная безопасность и защита информации. – М.: Академия, 2008.
- 7. Минько А.А. Принятие решений с помощью Excel. М.: Эксмо, 2007. 240 с.
- 8. Свиридова М.Ю. Информационные технологии в офисе: практические упражнения: учеб. пособие для общеобразоват. учреждений, реализующих программы начального проф. образования. - М.: Академия, 2007. - 314 с.
- 9. Спека М.В. Создание Web-сайтов. М.: Диалектика, 2006. 278 с.
- 10. Степанов А.Н. Информатика : базовый курс : учеб. для студ. гуманит. спец. высш. учеб. заведений. - 6-е изд. - СПб. : Питер, 2010. - 720 с.

## **8. Перечень ресурсов информационно-телекоммуникационной сети «Интернет», необходимых для освоения дисциплины**

- 1. http://www.akdi.ru/PRAVO/kodeks/zem.htm Сборник кодексов РФ
- 2. http://arbitr.ru/ официальный сайт Высшего арбитражного суда

3. http://www.krasnodar.arbitr.ru/ - официальный сайт Арбитражного суда Краснодарского края

- 4. http://www.consultant.ru/online/ Интернет-версия программы КонсультантПлюс.
- 5. Информационный портал Государственной Думы: http://www.ekonomiks.ru/gd/;
- 6. Информационный сайт Совета Федерации: http://www.council.gov.ru/zd/zd.htm;
- 7. Информационный сайт Президента РФ: http://www.kremlin.ru;
- 8. Информационный сайт Правительства РФ: http://www.government.ru/;
- 9. Информационный сайт Верховного Суда РФ: http://www.supcourt.ru.
- 10. Интернет-проект Министерства образования и науки России. http://www.usynovite.ru/
- 11. Официальный сайт Российской газеты http://www.rg.ru/oficial/
- 1. Операционная система Microsoft Windows.
- 2. Пакет офисных программ Microsoft Office.
- 3. Антивирусные программы.
- 4. Программы-архиваторы.
- 5. http://citforum.ru большой учебный сайт по технике и новым технологиям
- 6. http://www.ixbt.com портал по аппаратному и программному обеспечению ПЭВМ.
- 7. http://www.ict.edu.ru портал "Информационно-коммуникационные технологии в образовании".
- 8. http://www.iot.ru портал Информационных образовательных технологий.
- 9. http://www.komitet5.km.duma.gov.ru сайт Комитета Государственной Думы по информационной политике*,* информационным технологиям и связи.
- 10. http://biznit.ru сайт о применении информационных технологий в различных областях.
- 11. www.consultant.ru официальный сайт ЗАО «Консультант Плюс».
- 12. www.garant.ru официальный сайт ООО «НПП Гарант-Сервис».
- 13. www.kodeks.ru официальный сайт информационно-правового консорциума «Кодекс».
- 14. http://www.law.edu.ru федеральный правовой портал

#### **9.Перечень информационных технологий, используемых при осуществлении образовательного процесса по дисциплине (модулю), включая перечень программного обеспечения и информационных справочных систем**

- 1. Электронная информационно-образовательная среда вуза http://ksei.ru/eios/
- 2. ЭБС Znanium.com http://znanium.com/
- 3. ЭБС Юрайт https://www.biblio-online.ru/
- 4. НЭБ Elibrary https://elibrary.ru
- 5. Библиотека КСЭИ http://ksei.ru/lib/
- 6. Справочная система Консультант Плюс (доступ в читальном зале библиотеки).
- 7. Лицензионные программы, установленные на компьютерах, доступных в учебном процессе:
- Microsoft Office Word 2007
- Microsoft Office Excel 2007
- Microsoft Office Power Point 2007
- Microsoft Office Access 2007
- Adobe Reader
- Google Chrome
- Mozilla Firefox
- Kaspersky Endpoint-Security 10

### **10. Описание материально-технической базы, необходимой для осуществления образовательного процесса по дисциплине (модулю)**

- 1. Аудитория с доской.
- 2. Таблицы.
- 3. Схемы.
- 4. Видеопроектор, ПК с доступом в сеть Интернет, экран настенный рулонный, телевизор, акустические колонки.
- 5. Мультимедийные материалы (электронные носители с картами, иллюстрациями, учебными фильмами, фото-, видео- документами).
- 6. Библиотечный фонд Кубанского социально-экономического института
- 7. Кабинеты информатики 604,304,504,202

### **11. Входной контроль знаний**

Входной контроль знаний, умений и навыков обучающихся проводится в начале изучения дисциплины – на первом занятии и позволяет оценить качество подготовки обучающихся по предшествующим дисциплинам, изучение которых необходимо для успешного освоения указанной дисциплины, а также помочь в совершенствовании и актуализации методик преподавания дисциплин. Предшествующими, выступают такие дисциплины, как: гражданское право.

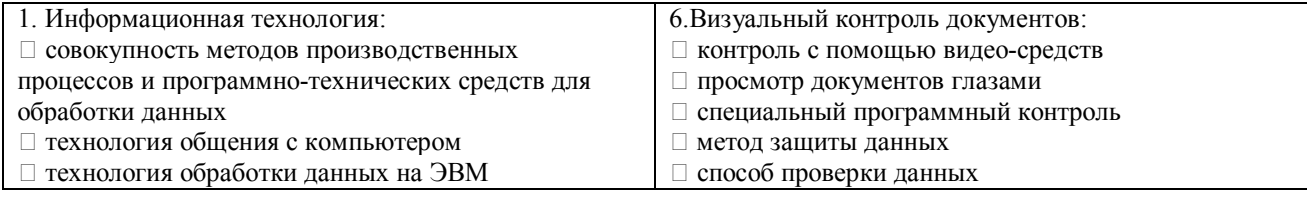

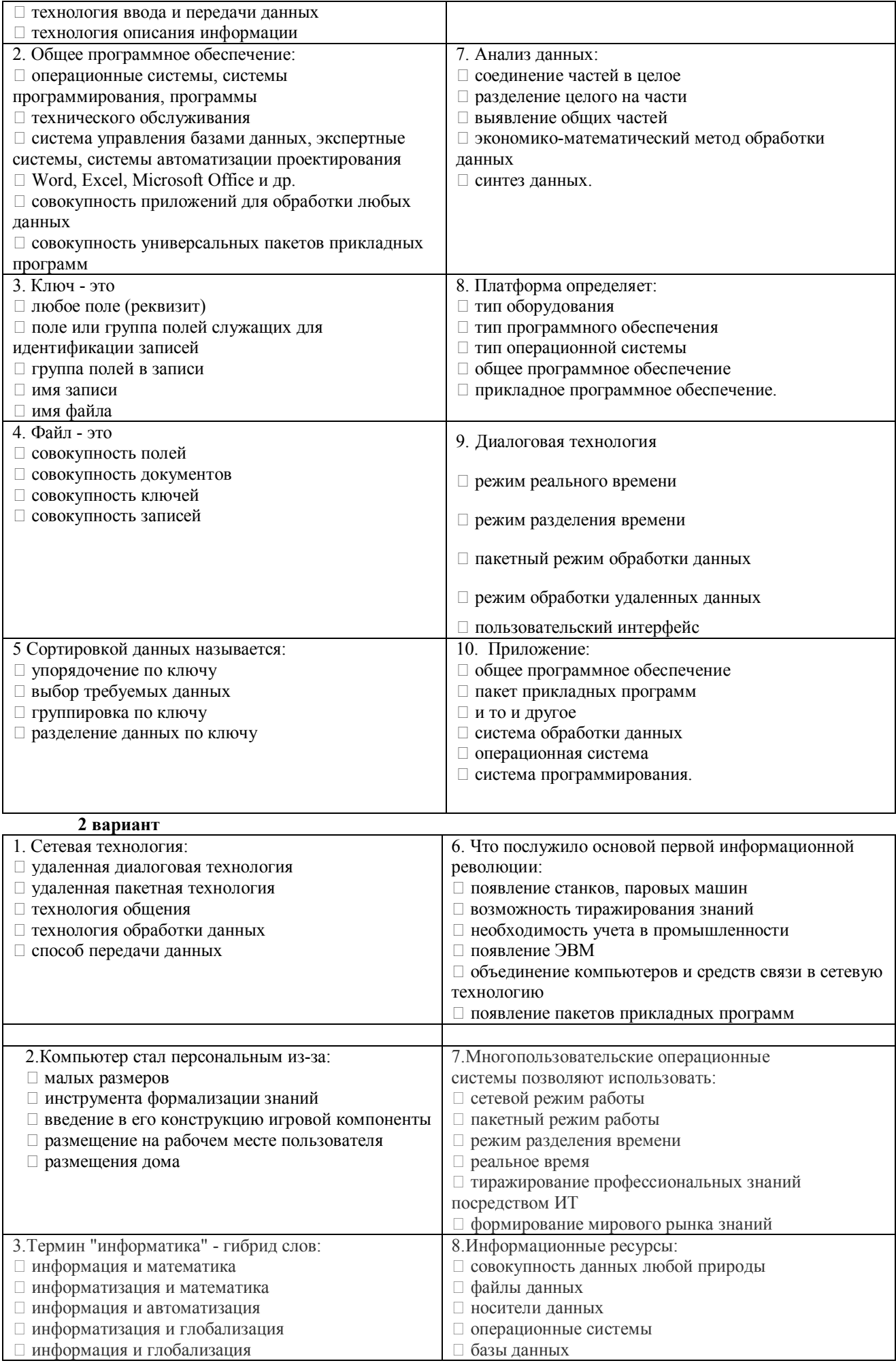

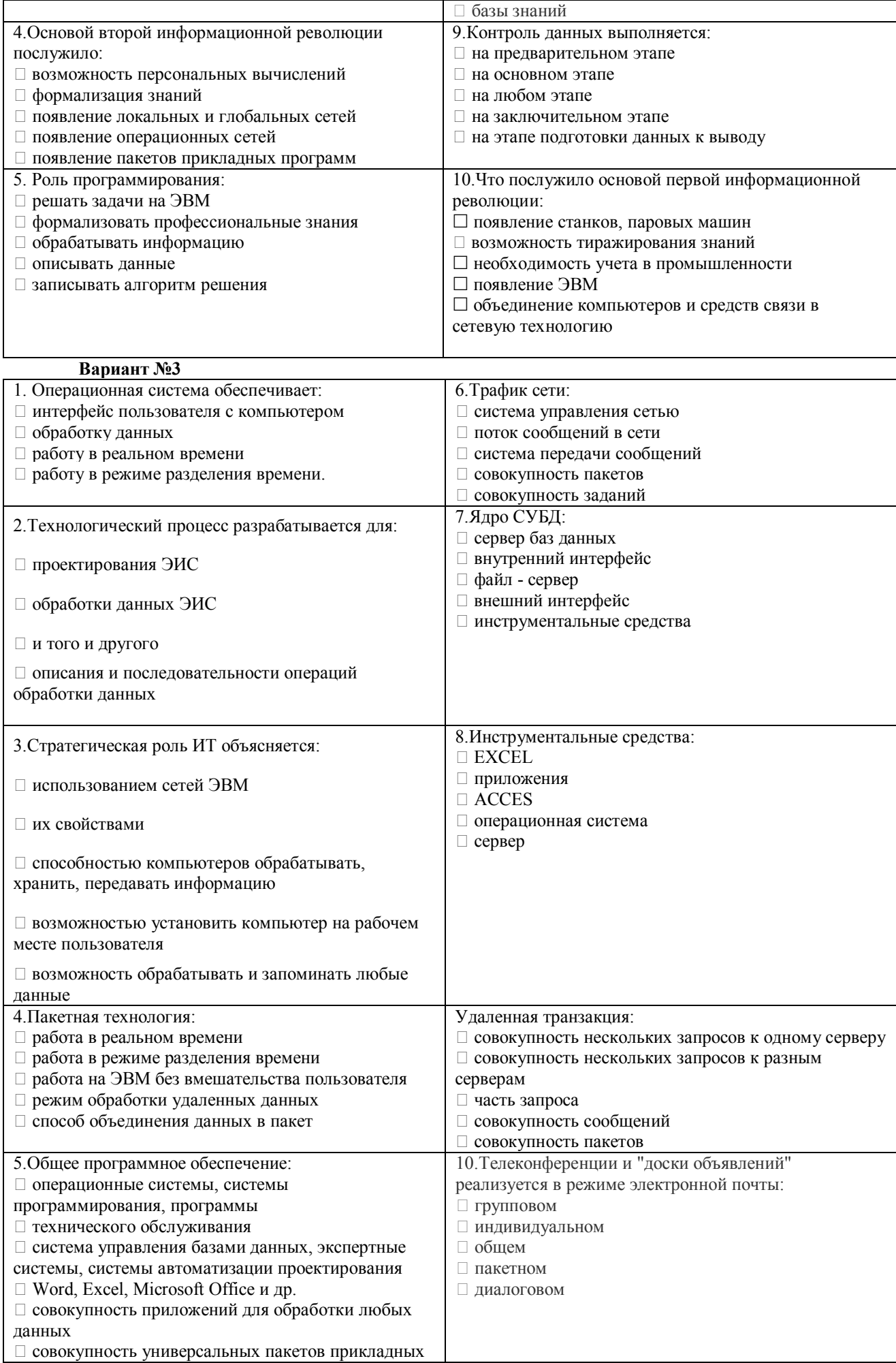

□ видео - данных

#### 12. Проверка остаточных знаний

Контроль наличия у обучающихся сформированных результатов обучения (знаний, умений и навыков) по настоящей дисциплине может быть проведен через 6-8 месяцев после завершения ее изучения. Данный контроль позволяет получить независимую оценку качества подготовки обучающихся. Форма контроля - компьютерное тестирование.

Приведенный ниже материал внесен в соответствующее программное средство.

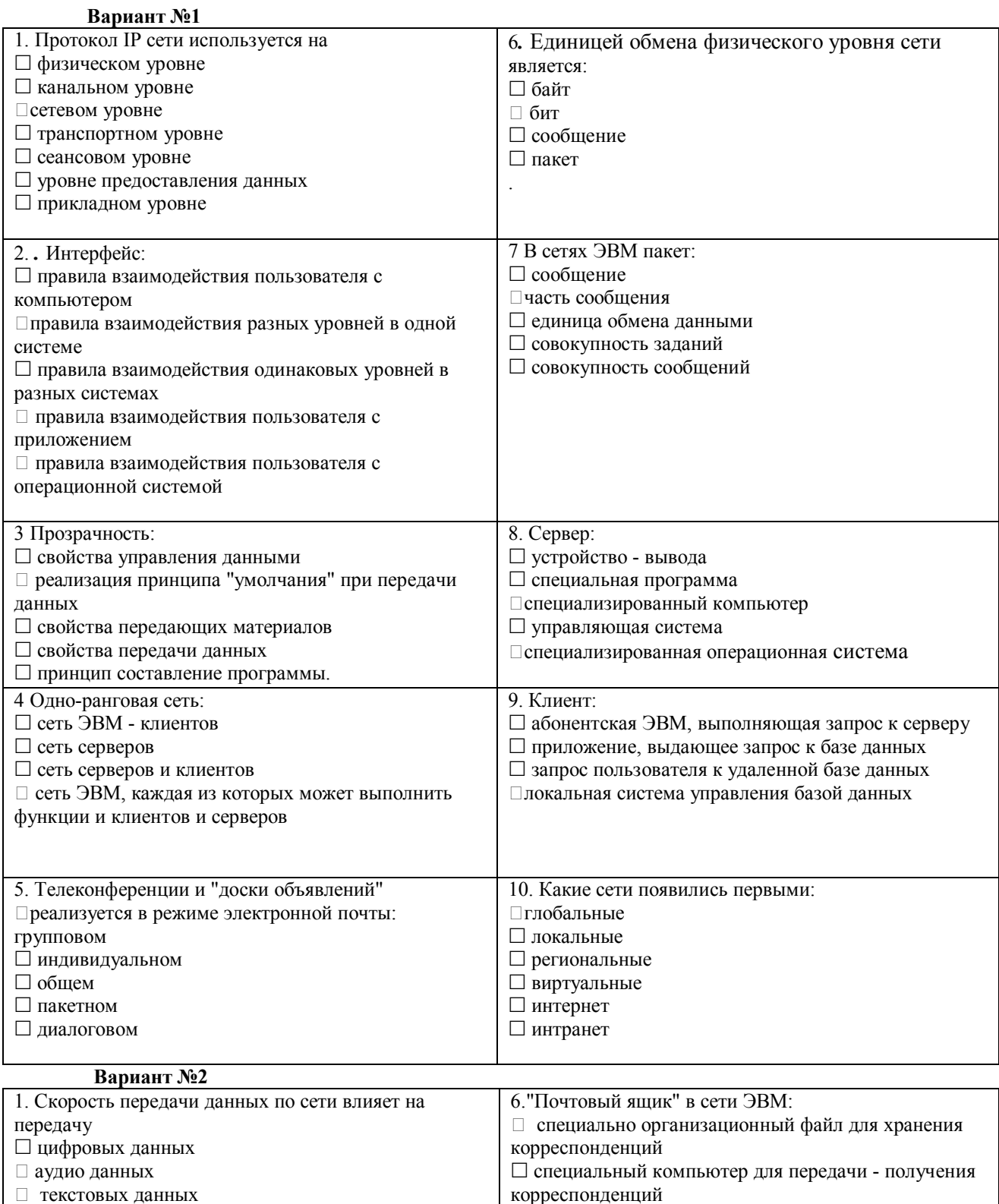

□ почтовый сервер

□ почтовое сообщение

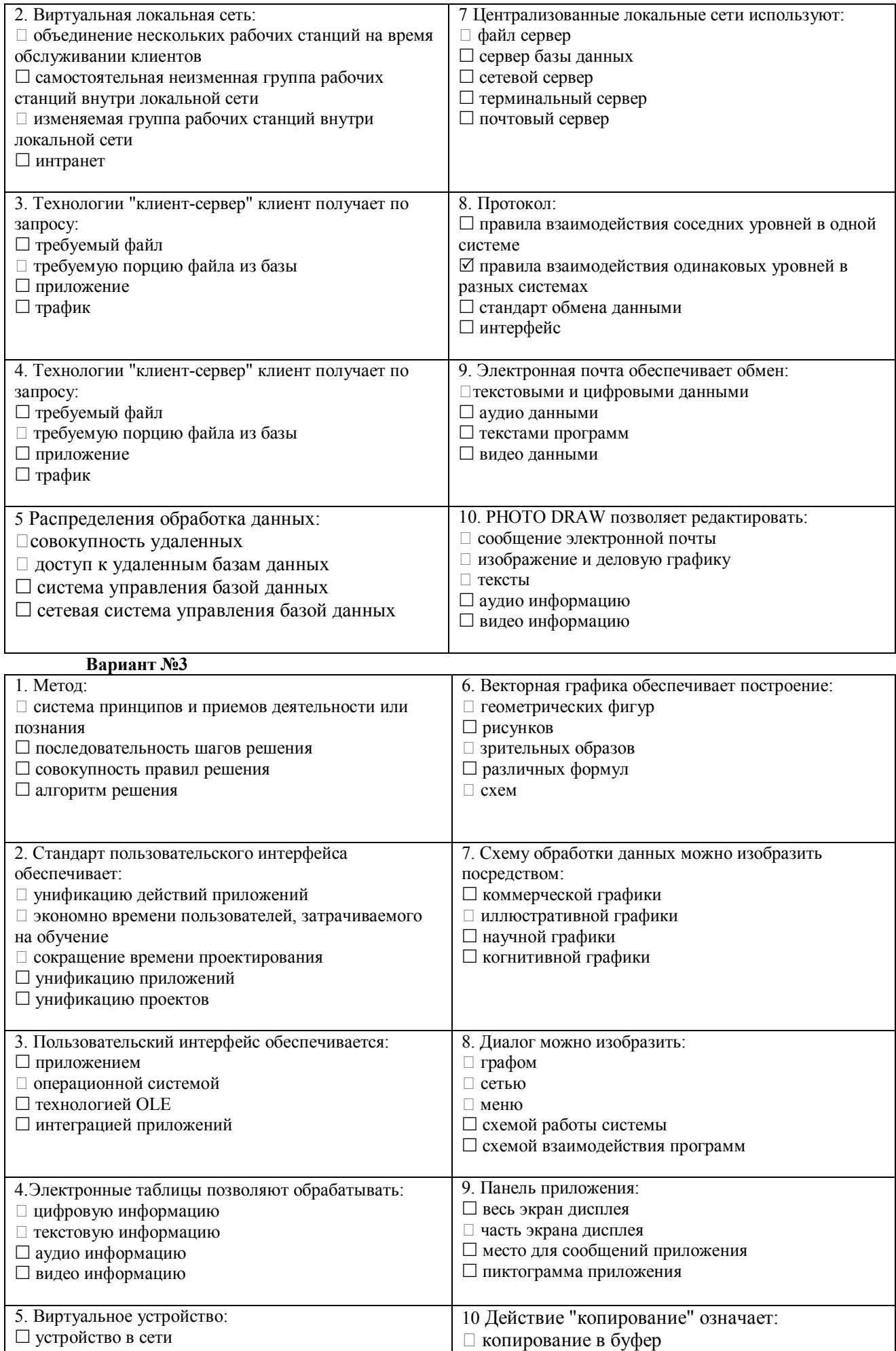

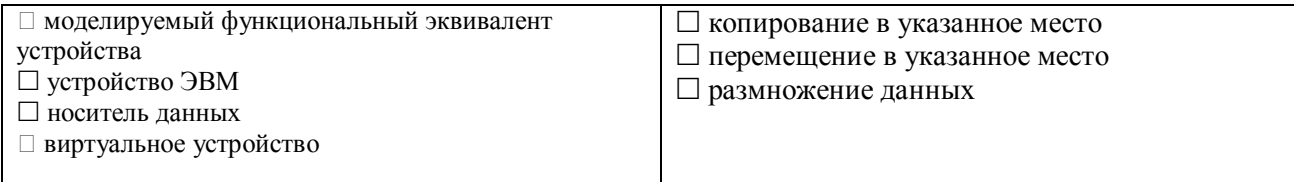

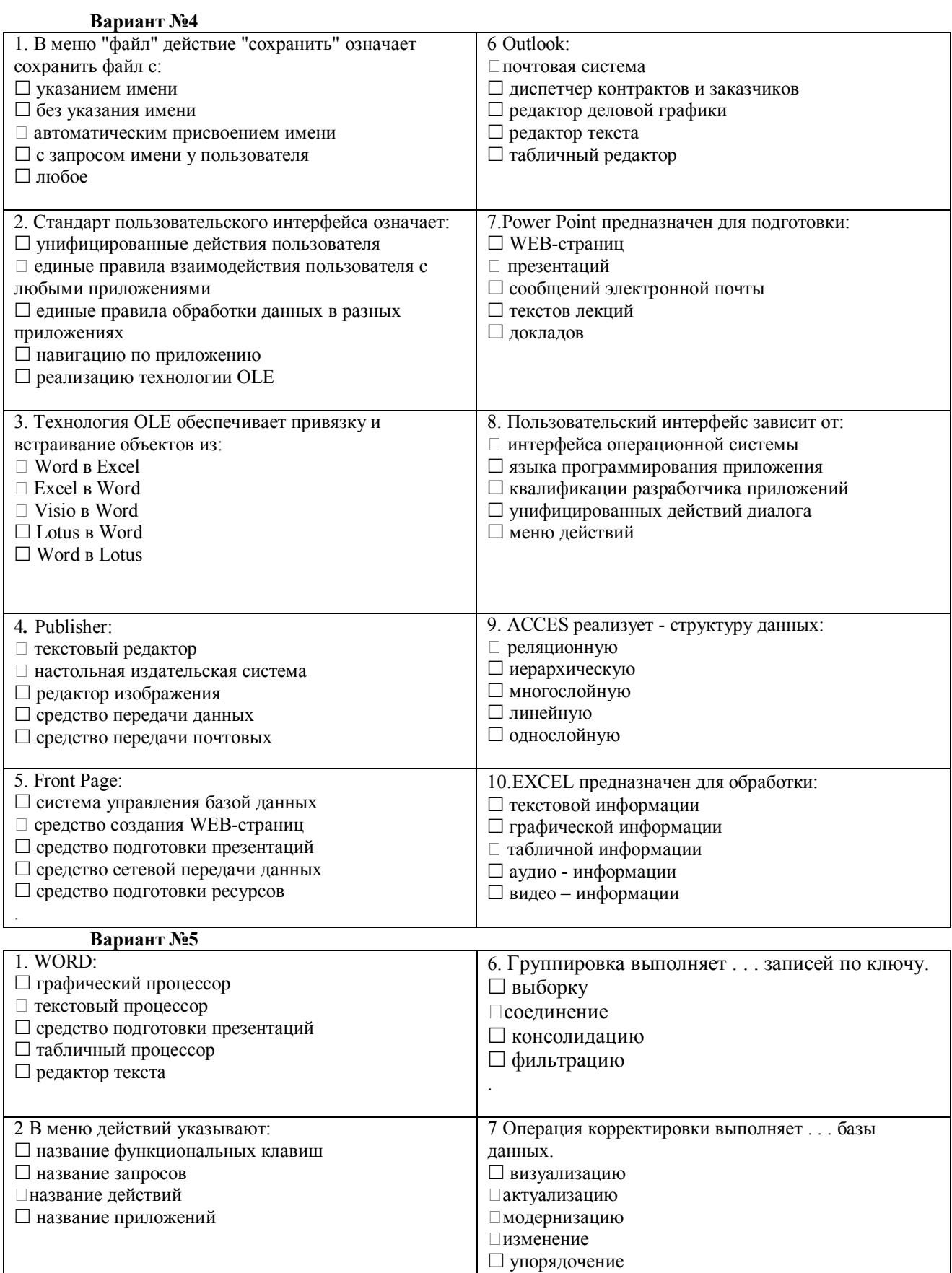

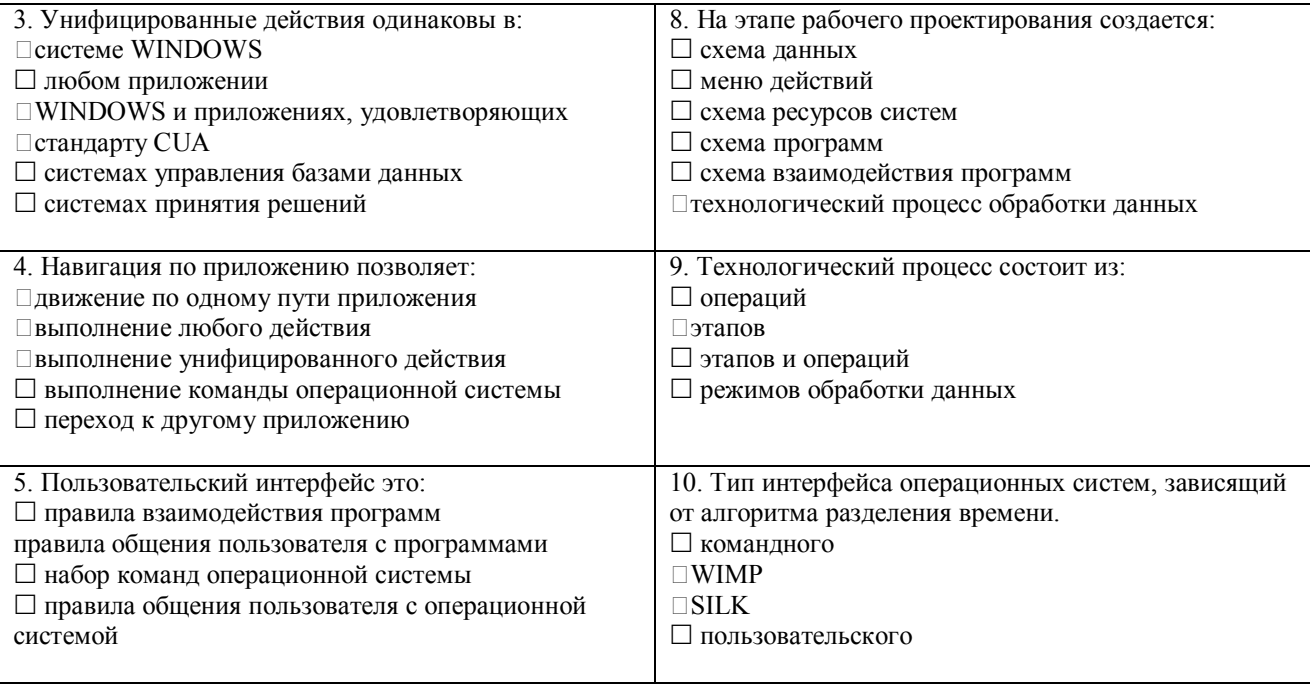